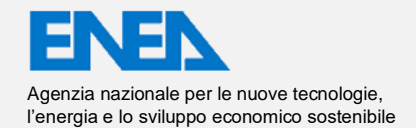

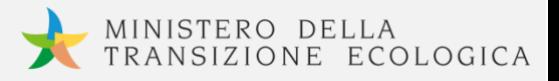

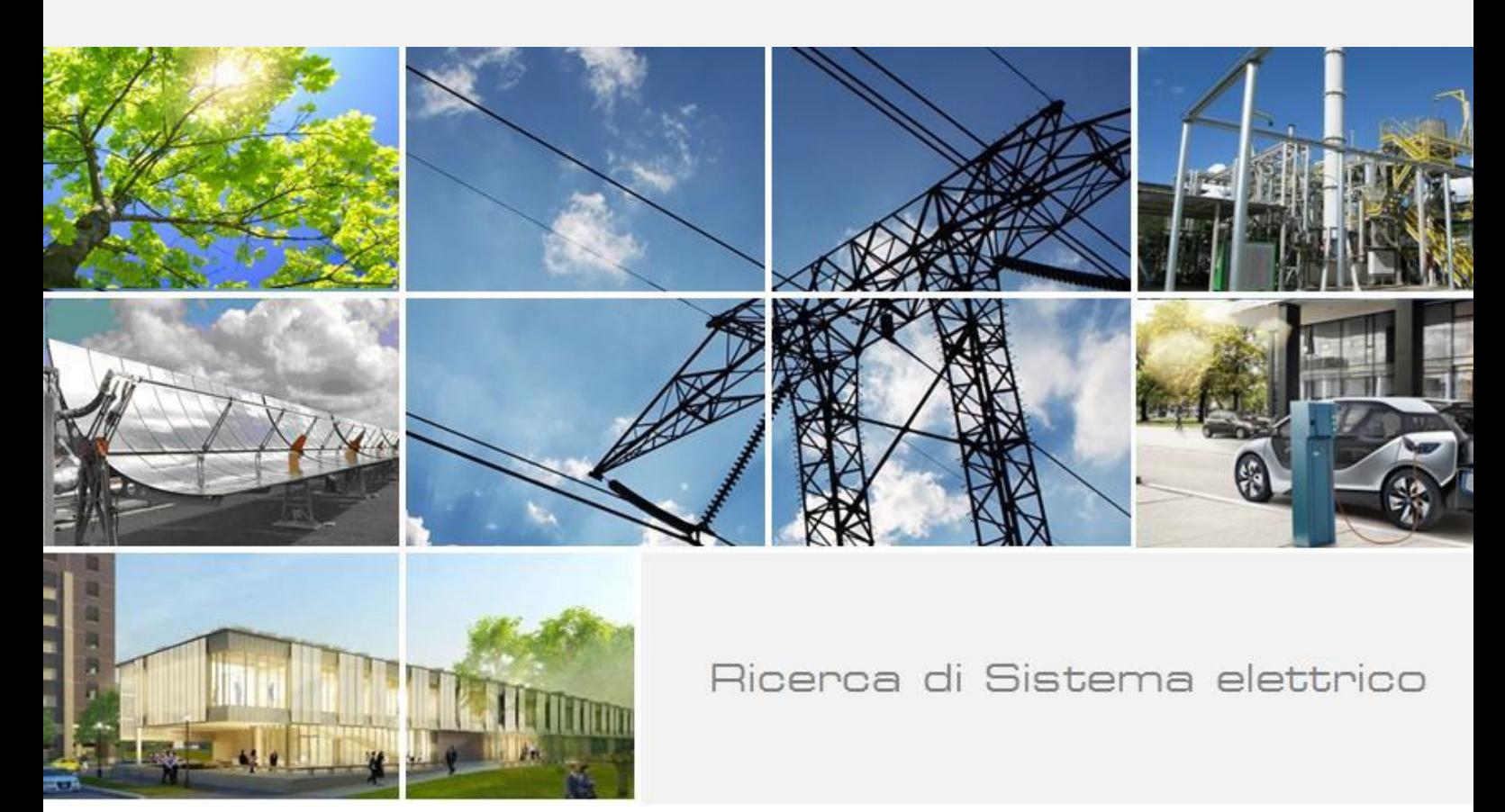

# **Implementazione in ambiente CFD del convertitore**

F. Niosi, O. Dell'Edera, S. Sirigu, G. Bracco, G. Mattiazzo

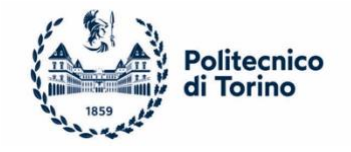

Report RdS/PAR2020/108

#### IMPLEMENTAZIONE IN AMBIENTE CFD DEL CONVERTITORE

F. Niosi, O. Dell'Edera, S. Sirigu, G. Bracco, G. Mattiazzo

Gennaio 2021

#### Report Ricerca di Sistema Elettrico

Accordo di Programma Ministero dello Sviluppo Economico - ENEA Piano Triennale di Realizzazione 2019-2021 - II annualità Obiettivo: *Tecnologie*  Progetto: 1.8 Energia elettrica dal mare Work package: (*Energia elettrica dal mare* Linea di attività: Implementazione in ambiente CFD del convertitore (LA1.13) Responsabile del Progetto: Gianmaria Sannino ENEA Responsabile del Work package: Gianmaria Sannino ENEA

Il presente documento descrive le attività di ricerca svolte all'interno dell'Accordo di collaborazione "*Piano triennale di realizzazione 2019-2021 della ricerca di sistema elettrico nazionale"* Responsabile scientifico ENEA: Gianmaria Sannino Responsabile scientifico Politecnico di Torino: Giuliana Mattiazzo

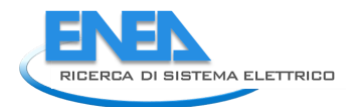

## Indice

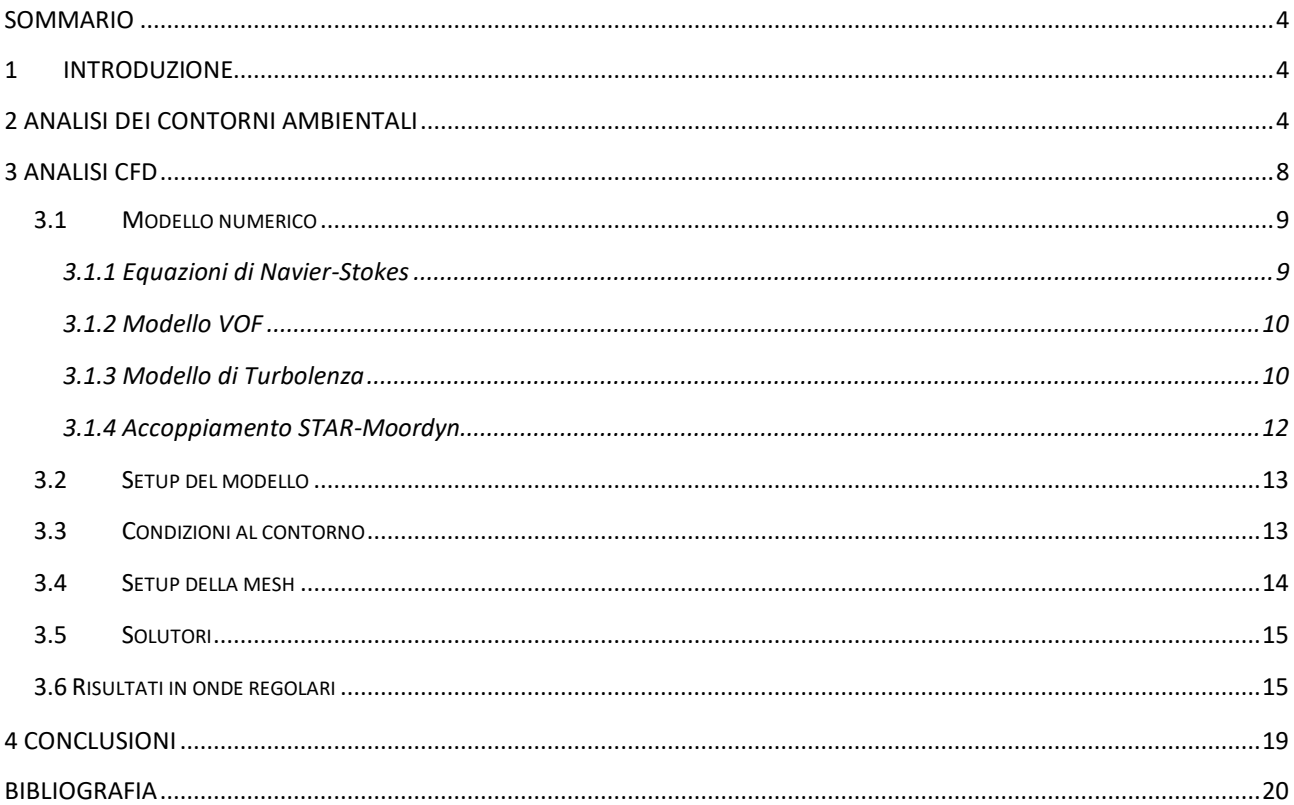

### <span id="page-3-0"></span>Sommario

In questo documento è presentata l'implementazione del layout di PeWEC in ambiente CFD con modellazione 3D. Per determinare le pressioni idrodinamiche generate sullo scafo dall'impatto con il fronte d'onda,sono definite le condizioni di simulazione per onda regolare ed onda centenaria. Il comportamento del dispositivo è strettamente connesso al sistema di ormeggio. Per tale ragione, durante la computazione CFD, si è tenuto conto dell'interazione tra i due sistemi implementando una libreria esterna in Star-CCM+ che consente di far comunicare Moordyn, routine di modello dinamico d'ormeggio, con il software CFD stesso. In condizioni estreme, si procede con il fornire uno stato tensionale necessario al dimensionamento dello scafo, mentre il dimensionamento del sistema d'ormeggio è stato determinato come mostrato nel Deliverable 1.14 [1].

In una prima fase di questo studio, è stato definito il sito al quale riferirsi durante la conduzione delle analisi proposte. Il sito in questione è l'isola di Pantelleria. Per questo, attraverso l'utilizzo di modelli matematici, sono stati definiti i contorni ambientali delle onde con i dati di dominio della Rete Ondametrica Nazionale, acquisiti da una boa posizionata a largo Mazara del Vallo, luogo di rilevamento dati disponibile più vicino a Pantelleria.

Una volta definito lo scatter di prove da eseguire, si è proceduto con l'illustrazione del modello CFD proposto, supportato da una forte base teorica.

Infine, è stata svolta un'approfondita analisi sui risultati ottenuti prestando particolare attenzione alla distribuzione delle pressioni sullo scafo quando posto in condizione di mare estreme. L'individuazione di tali pressioni consente il dimensionamento del componente.

### <span id="page-3-1"></span>1 Introduzione

I convertitori di energia da moto ondoso, come per l'appunto PeWEC, necessitano di uno studio approfondito riguardante il comportamento dello scafo in diverse condizioni meteomarine. Per questo vengono utilizzati diversi strumenti scelti in accordo con il livello di avanzamento del progetto. Per un'analisi preliminare del design vengono generalmente utilizzati modelli basati sulla teoria del flusso potenziale lineare implementate su codici MATLAB che consentono di testare rapidamente diverse configurazioni. Per lo studio della dinamica viene invece utilizzato il software OrcaFlex che si basa su un modello di idrodinamica con flusso potenziale e un modello dinamico non lineare degli ormeggi. Si procede quindi con il determinare i moti dello scafo e le tensioni sulle linee d'ormeggio. Quando scafo ed ormeggio sono definiti, il modello viene implementato sul software CFD (Computational Fluid Dynamics) Star-CCM+ al fine di determinare le pressioni idrodinamiche generate sullo scafo e procedere con il dimensionamento del componente. In questa analisi vengono considerate esclusivamente onde regolari poiché simulare onde irregolari comporterebbe un costo computazionale troppo elevato [2]. Da normativa, per testare uno stato di mare con un'onda irregolare, bisogna considerare una simulazione di circa tre ore con tre semi differenti. Per ovviare a questo problema si segue la normativa DNV rp-c205 [3] che suggerisce di utilizzare un'onda regolare di altezza 1.9\*Hs (altezza significativa relativa allo stato di mare con onde irregolari) per i periodi Tm in cui il dispositivo è più sollecitato (periodo di risonanza e periodo associato all'altezza significativa massima nel contorno ambientale).

## <span id="page-3-2"></span>2 Analisi dei Contorni Ambientali

Come suggerito dalla normativa DNV rp-c205 [3] possono essere condotti due tipologie di analisi per la determinazione dei contorni ambientali o EC (Environmental Contours):

- Il primo metodo, chiamato Global model, considera tutti i dati del campione (solitamente tri orario). Il problema principale di questo metodo è dato dal fatto che le rilevazioni hanno una correlazione reciproca data dalla loro dipendenza temporale.
- Il secondo metodo, detto Event model, prevede che i dati del campione vengano scremati [4] per analizzare solo eventi considerati estremi. La difficoltà di quest'ultimo metodo sta proprio nel determinare quale evento si possa considerare estremo [5-6]. Inoltre, tali eventi risultano difficili da caratterizzare con una funzione di probabilità data la loro scarsità. Per questi motivi la normativa consiglia di affiancarlo ad uno studio parallelo.

L'analisi in questione considera la prima metodologia, considerando i dati RON di Mazara del Vallo dall'anno 1989 al 2014 [7], con un campione di tipo tri orario. I dati in questione sono relativi all'altezza significativa Hs, periodo medio Tm e periodo di picco Tp. Quest'ultimo parametro ha una risoluzione molto bassa e come mostrato successivamente

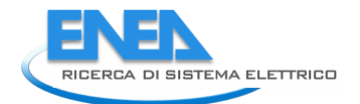

per il calcolo del periodo energetico Te si utilizza Tm assumendo uno spettro Jonswap. Si procede con la creazione di una funzione di probabilità dipendente dai dati raccolti. Per ottenere dei contorni accurati per un periodo di ritorno elevato, è necessario che la distribuzione cumulativa di probabilità sia la più vicina possibile a quella empirica per quanto riguarda i dati in coda. Per questo sono state vagliate diverse distribuzioni di probabilità e confrontati il loro GOF (Goodness Of Fit) con la funzione di costo NRMSE (Normalized Root Mean Squared Error) e si è deciso di procedere utilizzando la distribuzione Gamma, già implementata in MatLab, per Hs e Tm. Tale funzione è sufficientemente vicina in coda ai dati empirici mantenendo sempre l'analisi conservativa. Di seguito è riportata la funzione di probabilità della distribuzione.

$$
f(x) = \frac{\beta^{\alpha} x^{\alpha - 1} e^{-\beta x}}{\Gamma(\alpha)}
$$

- Γè la funzione gamma.  $\Gamma(\alpha) = (\alpha 1)!$
- $\bullet$   $\alpha$  è il parametro di forma della distribuzione
- $\bullet$   $\beta$  è il parametro di scala della distribuzione

Generalmente si utilizza il periodo energetico, ma data la sua mancanza nelle rilevazioni, si è deciso di procedere con il periodo medio. Nelle figure sottostanti sono riportate le CDF (Cumulative Distribution Function) per Hs e Tm.

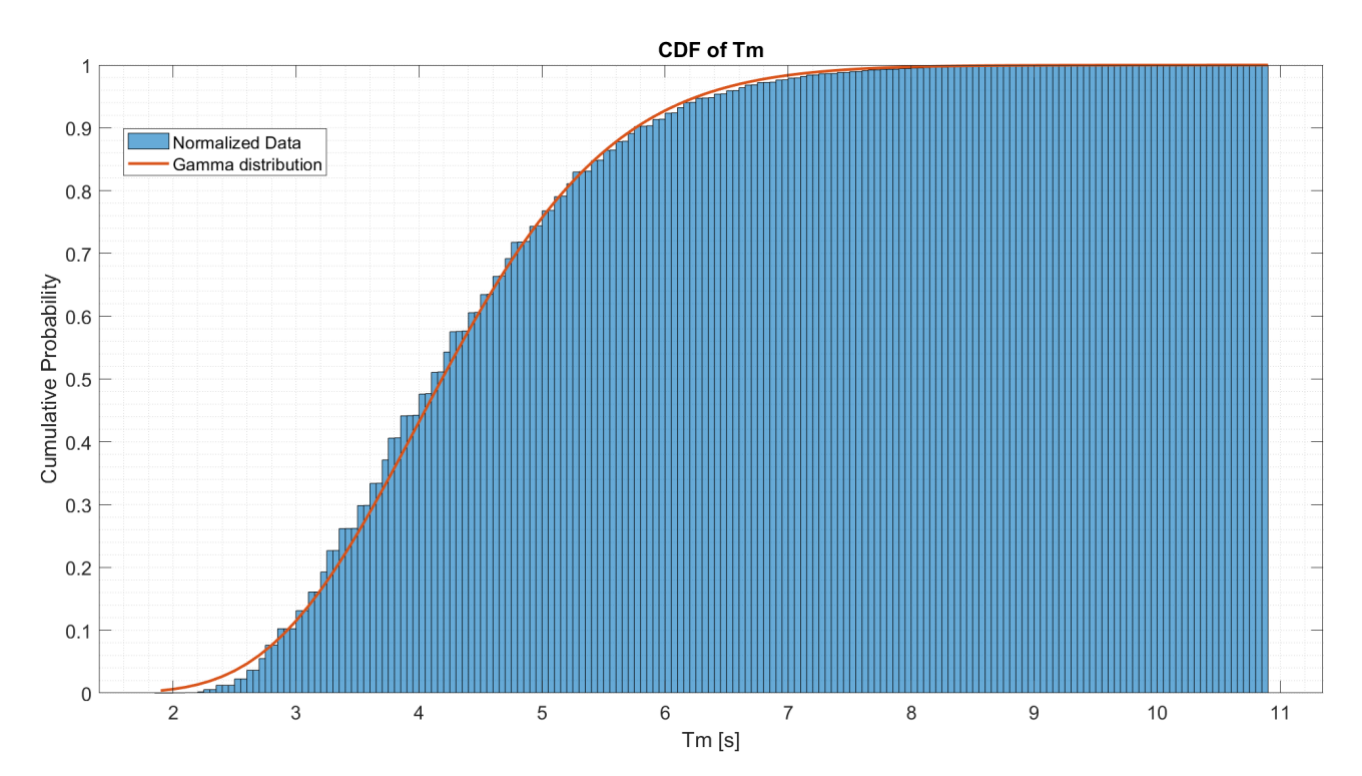

**FIGURA 2.1- IN BLU LA PROBABILITÀ CUMULATIVA EMPIRICA PER TM. IN ROSSO LA PROBABILITÀ CUMULATIVA OTTENUTA TRAMITE UNA DISTRIBUZIONE GAMMA**

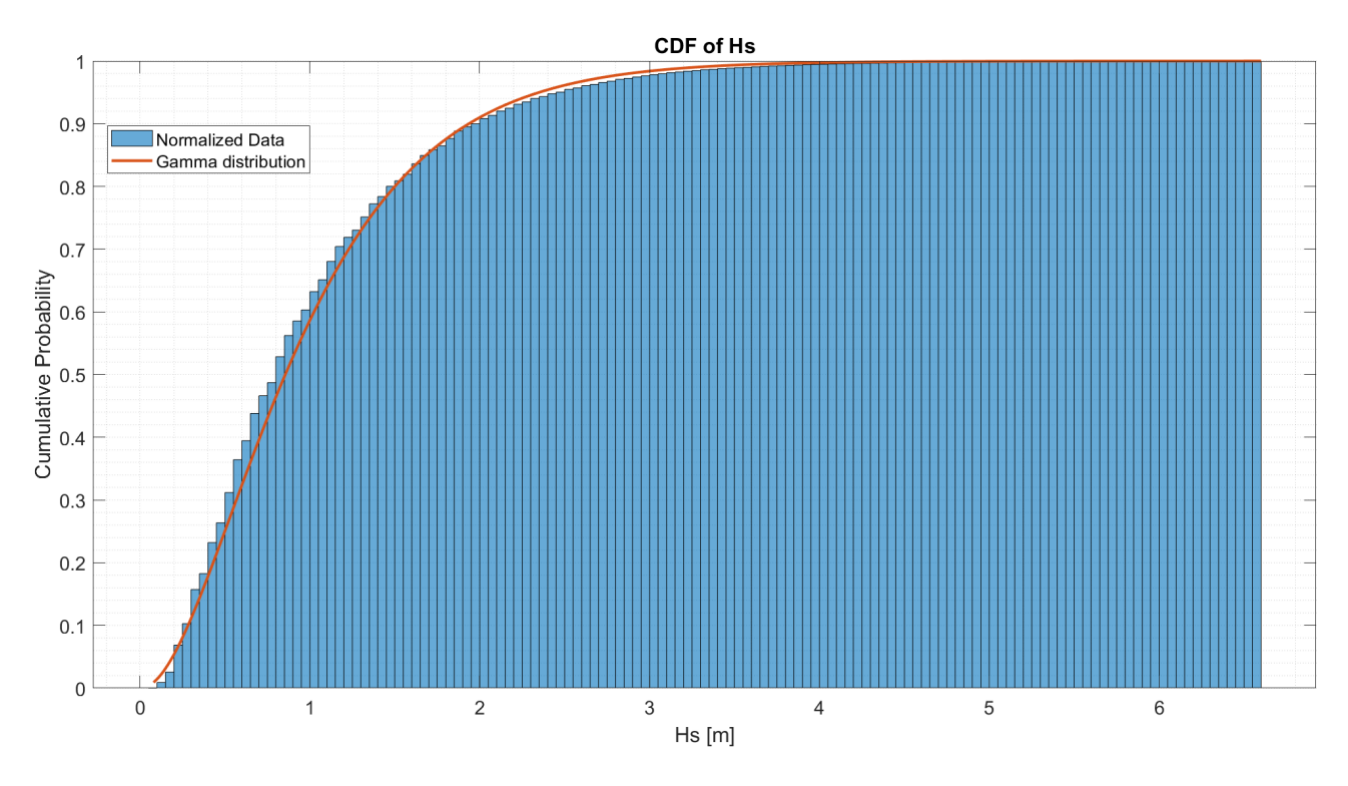

**FIGURA 2.2- IN BLU LA PROBABILITÀ CUMULATIVA EMPIRICA PER HS. IN ROSSO LA PROBABILITÀ CUMULATIVA OTTENUTA TRAMITE UNA DISTRIBUZIONE GAMMA**

Successivamente si procede con la trasformazione di Nataf [8] per poter associare l'inverso dei valori cumulativi di probabilità ad una gaussiana standard (media 0 e sigma 1). Una volta trasformate si calcola il fattore di correlazione presente fra i due fenomeni, che saranno correlati fra loro. Si calcola il raggio beta nello spazio Gaussiano associato, in funzione del periodo di ritorno e del tipo di campione. Si costruisce una circonferenza di raggio beta con in ascissa i valori in X della CDF di Hs e in Y i valori della CDF di Tm. La circonferenza nello spazio gaussiano è così trasformata nei contorni ambientali tramite la funzione cumulativa inversa scelta per discretizzare Hs e Tm. Di seguito è riportato il risultato ottenuto per un periodo di ritorno di 100 anni.

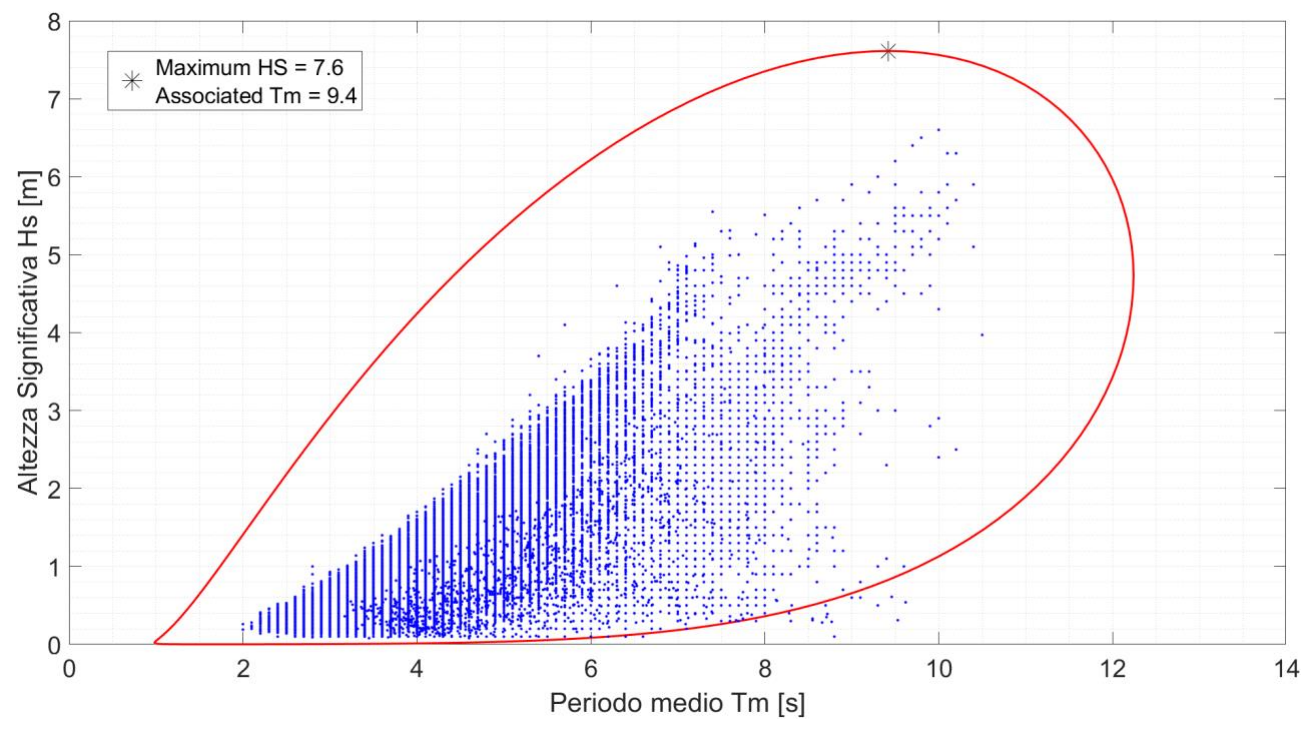

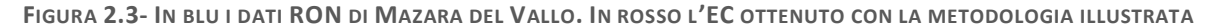

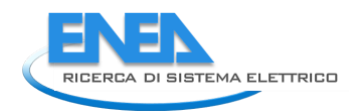

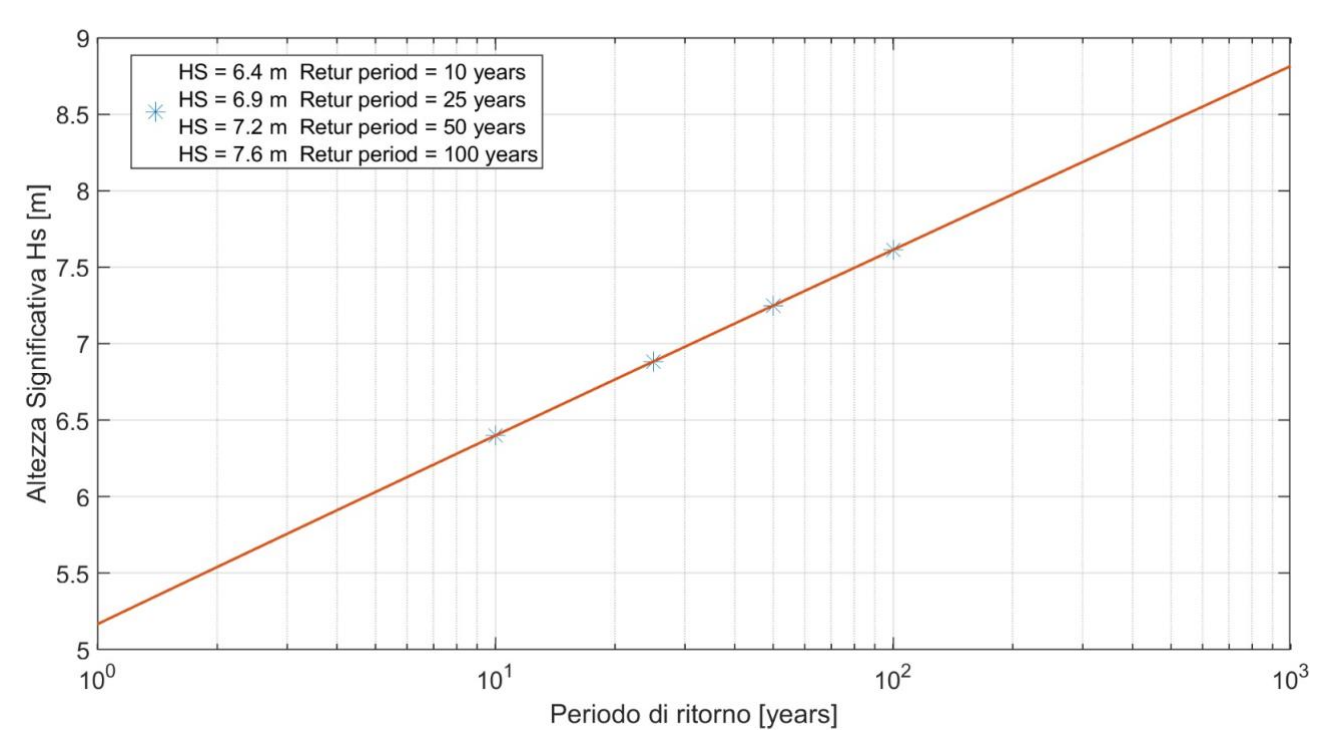

**FIGURA 2.4- HS MASSIMA IN FUNZIONE DEL PERIODO DI RITORNO. UN RADDOPPIO DEL PERIODO DI RITORNO COMPORTA UN AUMENTO DELL'HS DI 35CM**

Per determinare il periodo energetico, si utilizza la relazione Te=Tp\*0.95 ipotizzando uno spettro Jonswap [9]. I dati RON riguardanti il periodo di picco sono molto imprecisi, e da questo deriva un contorno meno solido, con periodi energetici massimi che arrivano fino a 15 secondi. Per migliorare l'analisi bisognerebbe analizzare direttamente lo spettro per il calcolo diretto del periodo energetico, o migliorare la risoluzione dei dati. Di seguito è riportato il contorno ambientale utilizzando il Tp e calcolando il Te con la relazione precedentemente riportata.

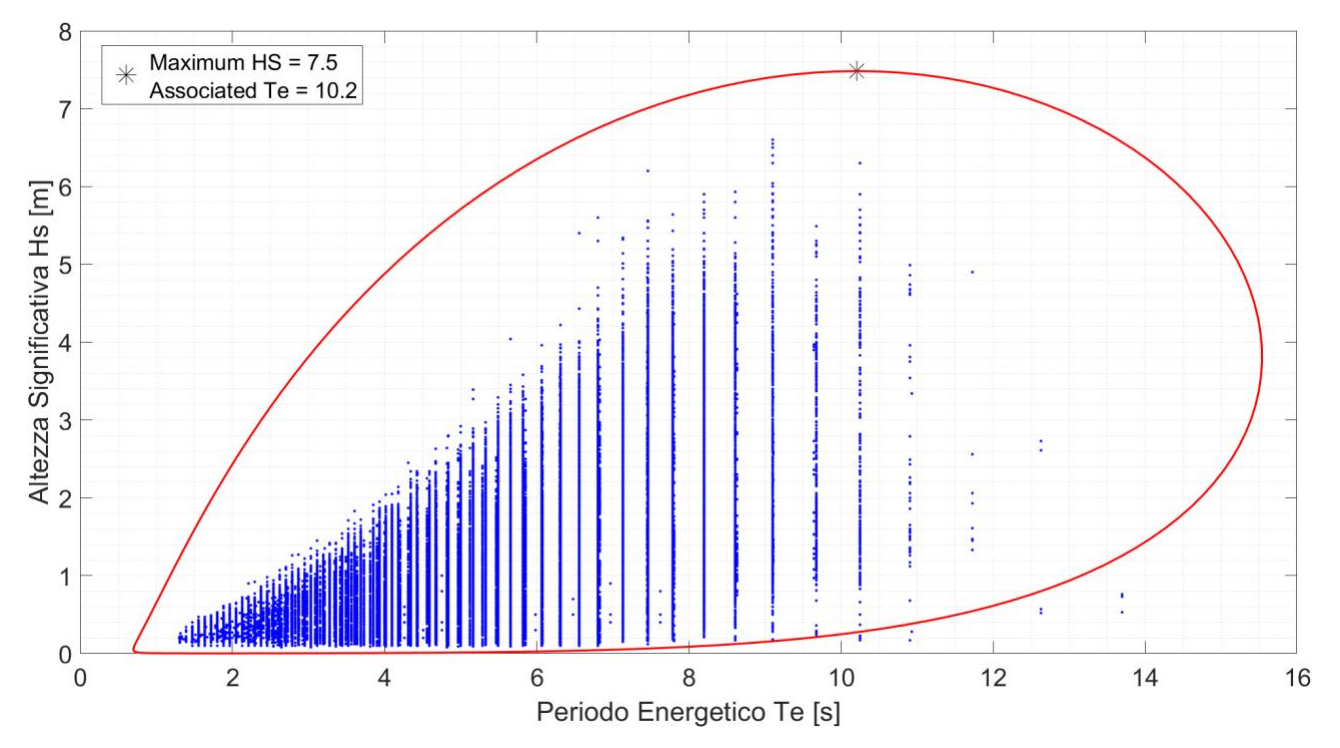

**FIGURA 2.5-ENVIROMENTAL CONTOUR: IN ASCISSA IL PERIODO ENERGETICO, IN ORDINATA L'ALTEZZA SIGNIFICATIVA. IN BLU I DATI RON MOLTO DISTANZIATI TRA LORO A CAUSA DI UNA SCARSA RISOLUZIONE DEL CAMPIONE**

Un'altra alternativa è ipotizzare una relazione fra Te e Tm, dato che quest'ultimo tipo di dati ha una risoluzione maggiore. Come da normativa DNV CG 0130 [10], poiché i dati sullo spettro dell'onda sono relativi esclusivamente a Hs e Tm, è stato ipotizzato uno spettro Jonswap con gamma=3.3. In questo modo è possibile trovare una relazione fra Tp e Tm. Successivamente è stato calcolato il Te considerando Te=0.95\*Tp. Tp come detto ha una scarsa risoluzione e in questa analisi non viene utilizzato come dato di partenza ma calcolato a partire a Tm.

In questo modo i contorni ambientali ottenuti avendo in ascissa Te sono più consistenti. Come si può notare, facendo riferimento a Figura 2.6, il contorno ambientale meglio rappresenta il campione di dati.

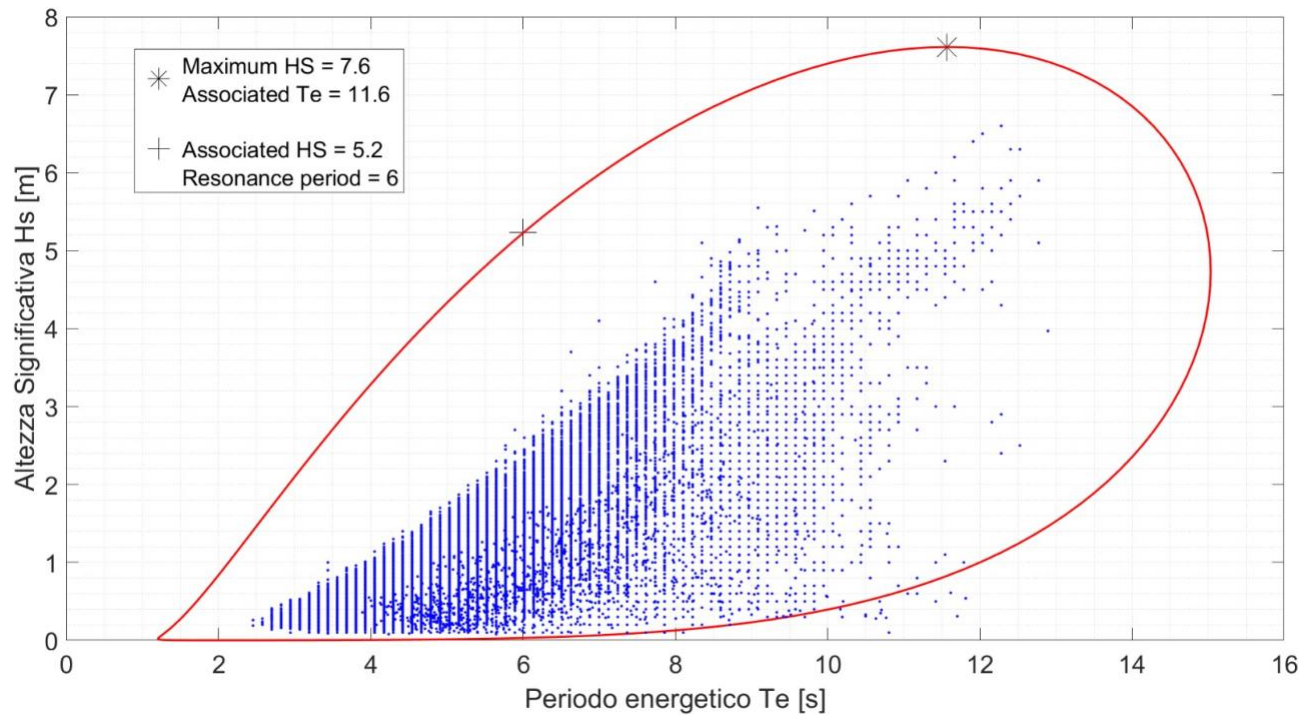

**FIGURA 2.6- ENVIROMENTAL CONTOUR OTTENUTO CALCOLANDO IL PERIODO ENERGETICO A PARTIRE DAL PERIODO MEDIO CON GAMMA 3.3**

<span id="page-7-0"></span>In Figura 2.6 sono stati evidenziati due stati di mare. Questi sono i casi limite dell'analisi seguente. Infatti, i casi estremi sono compresi fra il periodo di risonanza a beccheggio e il periodo associato all'altezza significativa massima. In particolare, un'onda con periodo pari a quello di risonanza produce il RAO massimo (vedi Figura 2.7) che di conseguenza produce le pressioni più gravose sullo scafo. Il caso con altezza significativa massima invece, produce le tensioni massime sulle linee dell'ormeggio. Tale analisi non è prevista dalla normativa DNV rp-c205 [1] poiché essa non prende in considerazione sistemi che lavorano a risonanza.

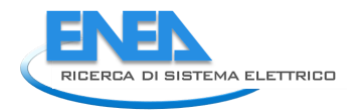

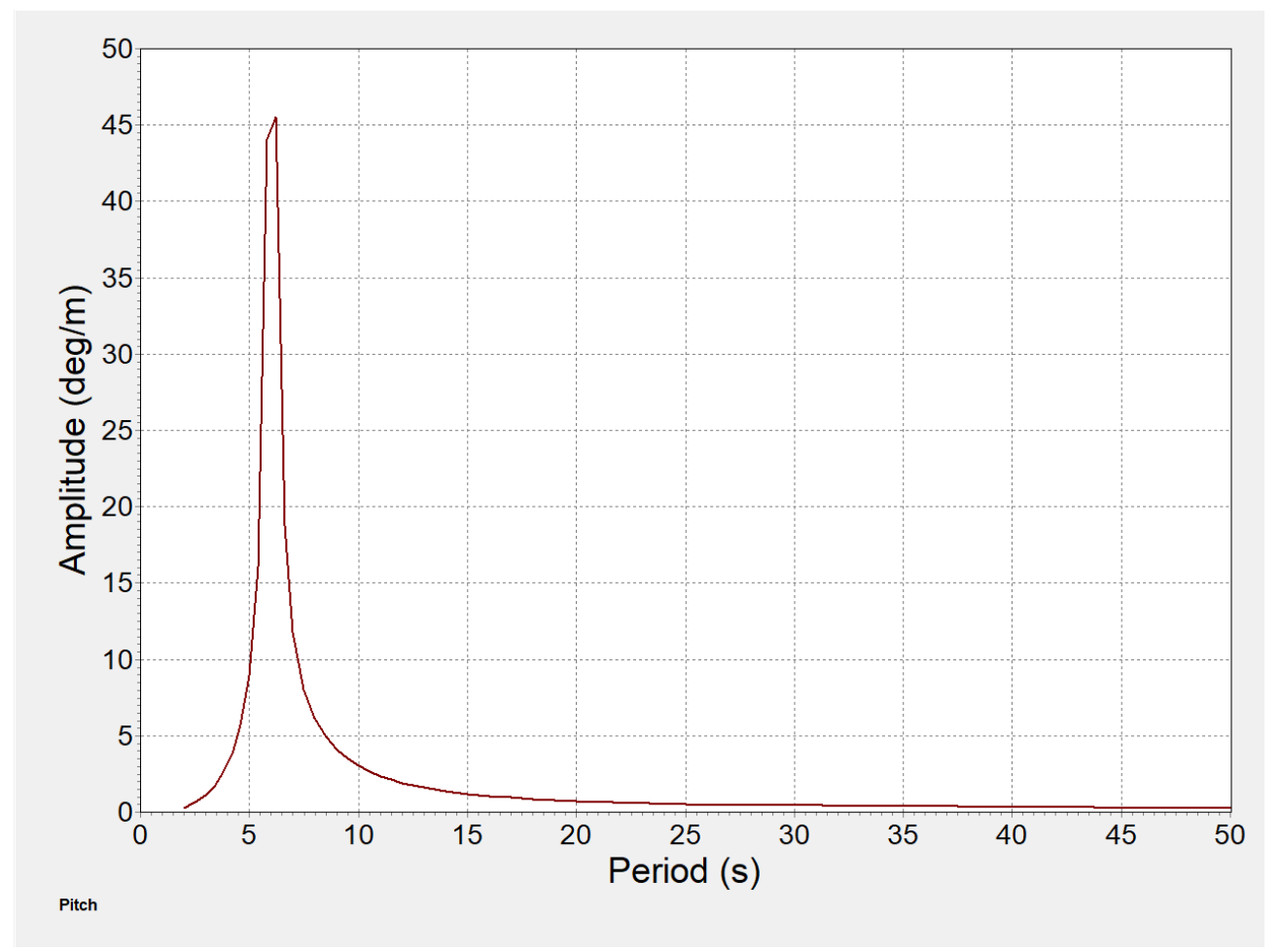

**FIGURA 2.7 RAO DEL DISPOSITIVO A BECCHEGGIO CON ONDA IN DIREZIONE FRONTALE**

### 3 Analisi CFD

In questa sezione si procede con la modellazione CFD del dispositivo con ormeggio in diversi stati di mare. Verrà analizzata la risposta del dispositivo in condizione estreme. L'analisi CFD di un componente è la fase che precede la conduzione di analisi sperimentali. Una volta validato il modello CFD, esso stesso può essere utilizzato per la prototipazione.

#### <span id="page-8-0"></span>3.1 Modello numerico

#### <span id="page-8-1"></span>3.1.1 Equazioni di Navier-Stokes

Il moto di un fluido incomprimibile è descritto analiticamente in modo deterministico dalle equazioni di Navier-Stokes [11] (Equazione 1 ed Equazione 2).

**EQUAZIONE 1 – EQUAZIONE DI CONSERVAZIONE DELLA MASSA**

$$
\nabla \cdot \boldsymbol{v} = 0
$$

**EQUAZIONE 2 -EQUAZIONE DI CONSERVAZIONE DELLA QUANTITÀ DI MOTO**

$$
\frac{\partial \mathbf{v}}{\partial t} + \nabla \cdot (\mathbf{v} \mathbf{v}) = -\frac{1}{\rho} \nabla p + \mathbf{g} + \frac{1}{\rho} \nabla \cdot \overline{\tau}
$$

In cui:

• ρ: densità dell'acqua

- **v**: campo di velocità del fluido
- p: pressione del campo
- g: campo gravitazionale
	- τ: tensore della tensione di taglio. Considerando un fluido incomprimibile (acqua) è definite come:

$$
\tau_{ij} = \mu \left( \frac{\partial u_i}{\partial x_j} + \frac{\partial u_i}{\partial x_j} \right)
$$

Tale sistema non può essere risolto in forma chiusa poiché il numero di variabili è maggiore al numero di equazioni. Nonostante ciò, attraverso la CFD il modello può essere risolto numericamente.

#### <span id="page-9-0"></span>3.1.2 Modello VOF

Uno dei modelli presenti per tenere in considerazione la presenza delle fasi aria-acqua è il VOF (Volume of Fraction) [12]. Le due fasi presentano densità e viscosità differenti. Il modello VOF introduce una funzione scalare che permette di determinare la presenza di una fase rispetto all'altra:

$$
\alpha_2 = -\alpha_1
$$
  

$$
\rho = \alpha_1 \rho_1 + \alpha_2 \rho_2 = (\rho_1 - \rho_2) \cdot \alpha_1 + \rho_2
$$

In cui:

- $\bullet$   $\alpha_i$  è la frazione volumetrica della fase *i*
- ρ è la densità della fase *i*

Per descrivere il moto delle due fasi si considera l'equazione di trasporto:

$$
\frac{\partial \alpha_i}{\partial t} + \nabla \cdot (\alpha_i v) = 0
$$

L'equazione di trasporto viene risolta attraverso il modello VOF, al contrario, l'interazione delle due fasi all'interfaccia è descritta utilizzando il modello "Volume of Fluid'', metodo sviluppato da Muzaferija e Peric nel 1998. In questo metodo, la forma dell'interfaccia è determinata dalle celle che sono parzialmente riempite. Il metodo viene inoltre arricchito da uno schema di cattura dell'interfaccia (HRIC) che consente di risolvere l'equazione di trasporto evitando interfacce discontinue o mistura artificiale tra le fasi.

#### <span id="page-9-1"></span>3.1.3 Modello di Turbolenza

La turbolenza è uno dei concetti più ardui da comprendere e schematizzare quando si parla di CFD. In natura, la maggior parte dei flussi sono turbolenti. Ciò comporta un moto caotico del fluido che comporta un cambiamento altrettanto randomico delle proprietà termodinamiche. Per questo si utilizza una media pesata delle proprietà del flusso che viene considerata istante per istante durante l'evoluzione della simulazione. In questo modo, una generica proprietà del flusso, calcolata in ogni istante temporale, può essere scritta come:

$$
\varphi = \langle \varphi \rangle + \varphi'
$$

Dove <…> indica la media nell'istante temporale considerato. In questo modo, le equazioni indicate in precedenza diventano:

$$
\frac{\partial \rho}{\partial t} + \nabla \cdot (\rho < \nu >) = 0
$$
\n
$$
\frac{\partial \rho < \nu >}{\partial t} + \nabla \cdot (\rho < \nu >) = \nabla \cdot (\rho > \rho) + \nabla \cdot (\mu \nabla \cdot (\nu \nabla \cdot \mathbf{v}) - \mathbf{R}) + \rho g
$$

In cui  $R=<\rho u_i'u_j'>$  è il tensore di tensioni di Reynolds che rappresenta il flusso di momento generato dalle fluttuazioni di velocità. Questo artificio, che è alla base delle RANS [13] (Reynolds Averaged Navier-Stokes equations) utilizzate in CFD, consente di risolvere il sistema di equazioni governanti. In questo lavoro è stato utilizzato un modello di turbolenza *k-ε,* dove *k* è l'energia cinetica turbolenta e ε è il tasso di dissipazione. Lo step successive a questa scelta, è stato la

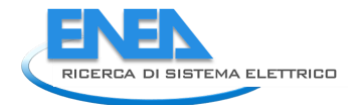

definizione del trattamento della parete dello scafo. Uno strato limite turbolento è molto diverso da uno laminare poiché la fluttuazione caotica delle quantità sopra citate fa variare lo spessore dello strato limite stesso. In letteratura lo strato limite è definito da due grandezze adimensionali:

• 
$$
y^+ = \frac{yu_{\tau}}{v}
$$

$$
\bullet \quad u=\frac{u}{u_{\tau}}
$$

Dove:

- *y* è la distanza dalla parete
- *ν* è la viscosità cinematica della parete
- *u* è la velocità delle particelle di fluido contenute nello strato limite
- $u_{\tau} = \sqrt{\tau_{w}/\rho}$  viscosità d'attrito a parete
- $\tau_w$  è la tensione di taglio a parete per y=0

Lo strato limite a parete turbolento può essere suddiviso in tre regioni, una interna in cui le forze viscose prevalgono rispetto a alle tensioni di taglio di Reynolds [14-15], una di raccordo tra la prima e quella esterna, e l'ultima, esterna, in cui l'andamento della velocità delle particelle di fluido è logaritmico e tende a raggiungere la velocità di campo del flusso. Questo comportamento è rappresentato in Figura 3.1.3.1.

Il sotto strato viscoso presenta un andamento lineare che è valido fino a valori di  $y^+$  < 5.

Lo strato logaritmico, (spesso denominato log-layer), è identificato per  $30 < y^+ < 500$ , ed è una zona in cui le tensioni di taglio di Reynolds sono preponderanti rispetto agli sfori viscosi. La zona centrale, anche chiamata "Buffer Layer'', è una zona di transizione in cui il comportamento della velocitò è una mistura tra il comportamento presente tra la prima e la terza regione e di cui non è presente un'espressione analitica.

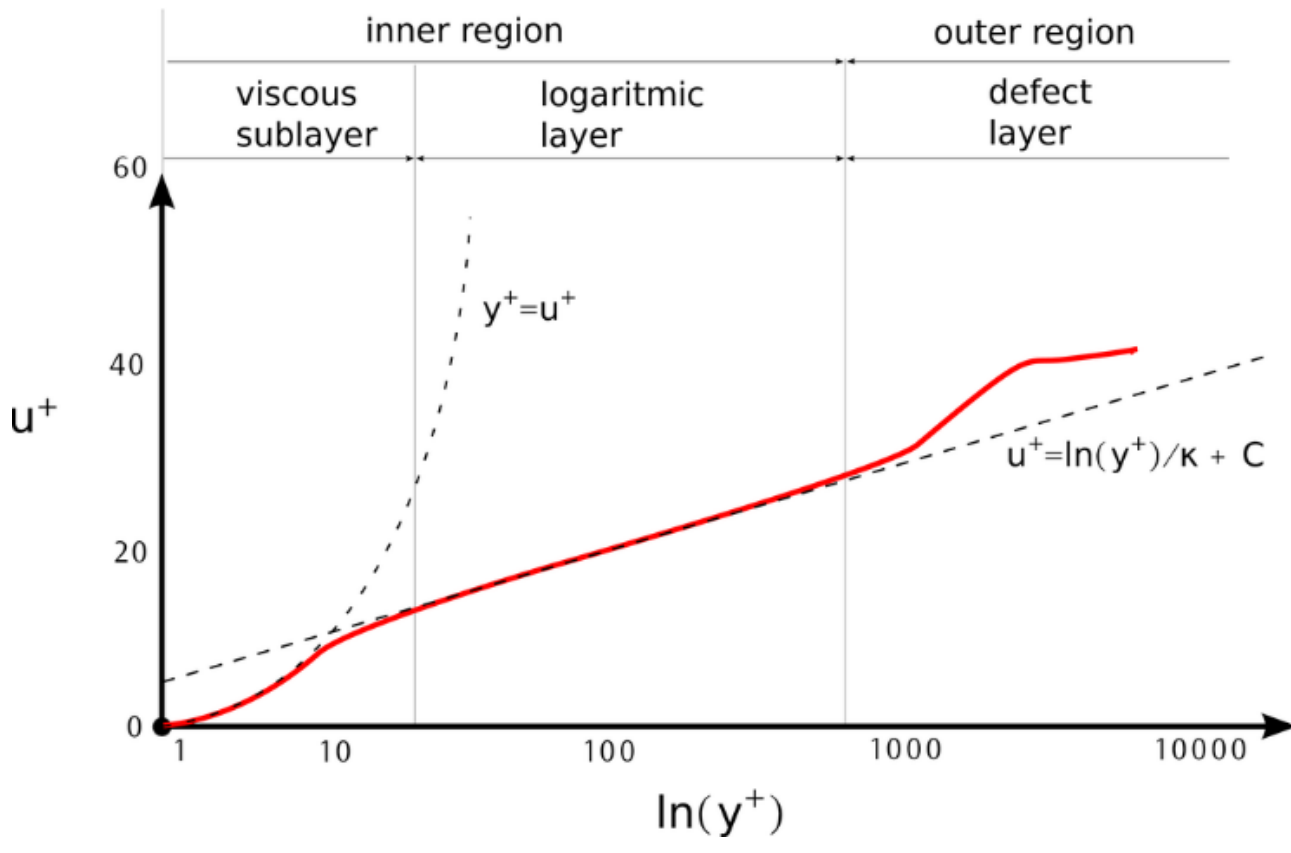

## turbulent boundary layer

**FIGURE 3.1.3.1 – STRATO LIMITE TURBOLENTO**

Tra tutti i metodi proposta da Star-CCm+ [16], l'"All y+ wall treatment" è stato scelto. Attraverso questo metodo il solutore calcola l'esatta distanza tra la parete e la cella centrale più vicina per scegliere quale legge, tra le tre precedentemente proposte, debba essere utilizzata.

#### <span id="page-11-0"></span>3.1.4 Accoppiamento STAR-Moordyn

La cinematica dello scafo è strettamente connessa con l'ormeggio. Per tenere conto di questo accoppiamento si è scelto di utilizzare un software esterno (Moordyn) [17] per la risoluzione delle equazioni afferenti alle catenarie. È stata implementata una libreria esterna che permette di far comunicare i due software (STAR CCm+ e Moordyn). Per ogni time-step, Moordyn riceve in input la posizione e la velocità del centro di gravità dispositivo e produce in output le forze e i momenti prodotti dalle catenarie sul dispositivo stesso. Il sistema complessivo che viene risolto dall'accoppiamento può essere scritto come:

$$
[M]\{\ddot{x}\}=\{F_{Ext}\}
$$

In cui  $[M]$  e la matrice di massa del corpo,  $\{\ddot{x}\}\dot{e}$  il vettore delle accelerazioni, ed  $\{F_{Ext}\}\dot{c}$ 

$$
\{F_{Ext}\} = \{F_{Fluido}\} + \{F_{Gravit\hat{a}}\} + \{F_{Mooring}\}
$$

Dove:

- $\bullet$   $\{F_{Eluido}\}\$ è la forza esercitata dal fluido. Prima viene trovato il campo di pressione attraverso la risoluzione delle RANS, in secondo luogo, il valore di ogni pressione viene moltiplicato per la superficie di ogni cella. Infine, la forza agente su ogni cella viene sommata per ottenere le forze complessive agenti sul dispositivo.
- $\bullet$   $\{F_{Gravità}\}$  è la forza del campo gravitazionale
- $\bullet$   $\{F_{Moorina}\}\$ è la forza esercitata dalle catenarie sul dispositivo

Lo stesso procedimento viene utilizzato per il calcolo dei momenti e delle rotazioni.

La configurazione dell'ormeggio è stata scelta in funzione di considerazioni antecedenti a questa analisi ed è mostrata nella figura sottostante. Il file Moordyn è stato realizzato in accordo con la schematizzazione riportata in figura. Il modello dinamico dell'ormeggio implementato su Moordyn è validato [18]. Inoltre, le tensioni in uscita dal modello di Moordyn sono state confrontate con quelle ottenute utilizzando Orcaflex [19]. Al contrario di Orcaflex, Moordyn può essere implementato su cluster e attraverso una libreria esterna accoppiato a Star-CCM+. Per questo motivo è stato deciso di utilizzare Moordyn.

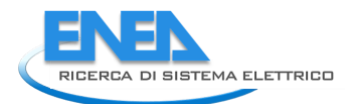

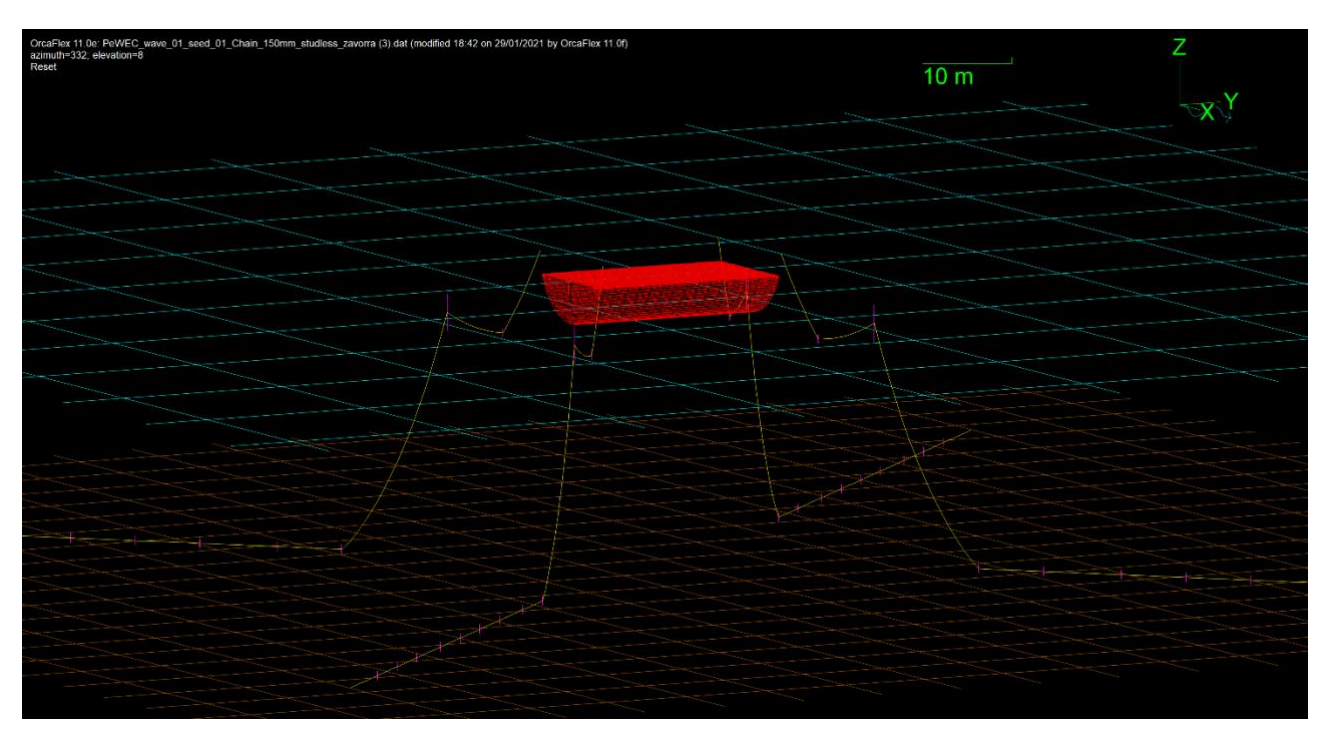

**FIGURA 3.1.4.1 CONFIGURAZIONE DELL'ORMEGGIO IN ORCAFLEX** 

### <span id="page-12-0"></span>3.2Setup del modello

Il dominio computazionale è suddiviso in due regioni: tank e overset. Il tank rappresenta una limitazione virtuale di una porzione di mare, sufficientemente grande rispetto allo scafo, in cui vengono risolte le equazioni costitutive. Le dimensioni del tank sono state scelte in modo da evitare che i disturbi generati dalla presenza dello scafo in acqua si propaghino fino ai bordi del dominio. Per evitare un peso computazionale eccessivo bisogna però contenere queste dimensioni. Un buon compromesso tra le due richieste precedenti ha portato a selezionare le seguenti dimensioni:

- Lunghezza in direzione di propagazione dell'onda L=6λ
- Larghezza del dominio ortogonale alla direzione di propagazione dell'onda Lw=2λ
- La profondità è pari a quella del sito considerato P=32m
- Altezza della colonna d'aria h=  $\lambda/2$

Per quanto riguarda la zona di overset, questa comprende un volume che racchiude la geometria dello scafo e si muove solidale ad esso. Le due zone comunicano tra loro attraverso un'interfaccia che consente il passaggio di informazioni fra di esse.

### <span id="page-12-1"></span>3.3 Condizioni al contorno

Per definire la fisica del problema devono essere inserite le condizioni al contorno del dominio. Esse vengono assegnate alle superfici esterne delle zone del dominio in accordo alla rappresentazione in Figura 3.3.1.

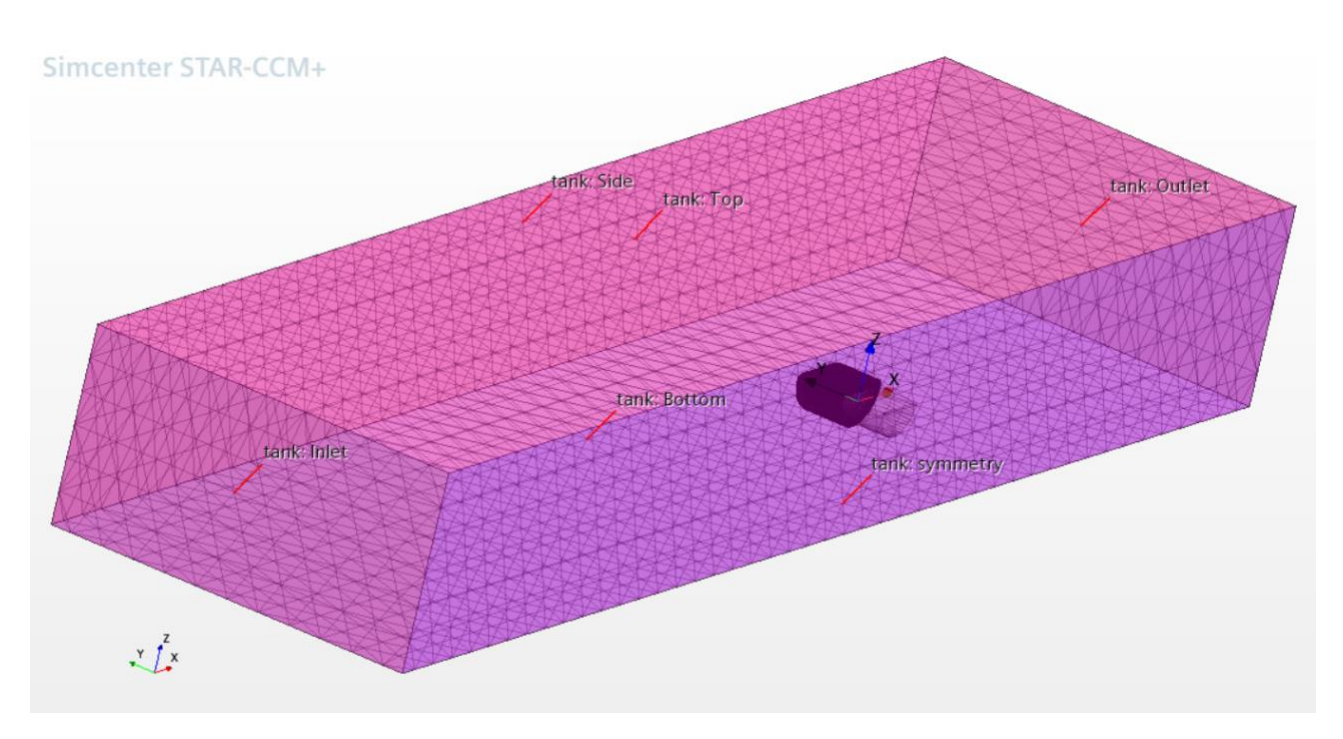

#### **FIGURA 3.3.1 CONDIZIONI AL CONTORNO NEL TANK**

Inlet, outlet e side sono velocity inlet. In essi è imposta la quantità di fluido entrante e uscente dal dominio e la relativa quantità di moto associata. Il Bottom è un wall, ciò significa che rappresenta una parete ferma. Il top è un pressure outlet che consente l'adattamento della pressione statica. La simulazione è simmetrica rispetto alla superficie y=0 che è indicata in Figura come symmetry.

La condizione al contorno assegnata alla superficie esterna del volume di overset è un'interfaccia di mesh. Ciò consente l'interazione tra le due regioni.

#### <span id="page-13-0"></span>3.4 Setup della mesh

La discretizzazione della mesh è fondamentale per ottenere una corretta rappresentazione del fenomeno fisico che si vuole simulare. In questo modello sono state utilizzate due differenti tipologie di mesh. Una poliedrica, adottata nella regione di overset, che consente una discretizzazione di geometrie complesse in maniera più fluida e continua. L'altra trimmed (formata da celle a forma di parallelepipedo), adottata nella regione del tank, che consente di catturare meglio la propagazione del flusso e, rispetto alle celle poliedriche, ha un costo computazionale inferiore. Two different meshes have been adopted, one for the overset, and one for the tank. Una rappresentazione delle due tipologie di mesh è riportata in Figura 3.4.1. Si può notare che l'introduzione della AMR [20] (Adaptive Mesh Refinement) consente di avere una mesh più fine solamente all'interfaccia tra l'aria e l'acqua e a quella tra tank e overset.

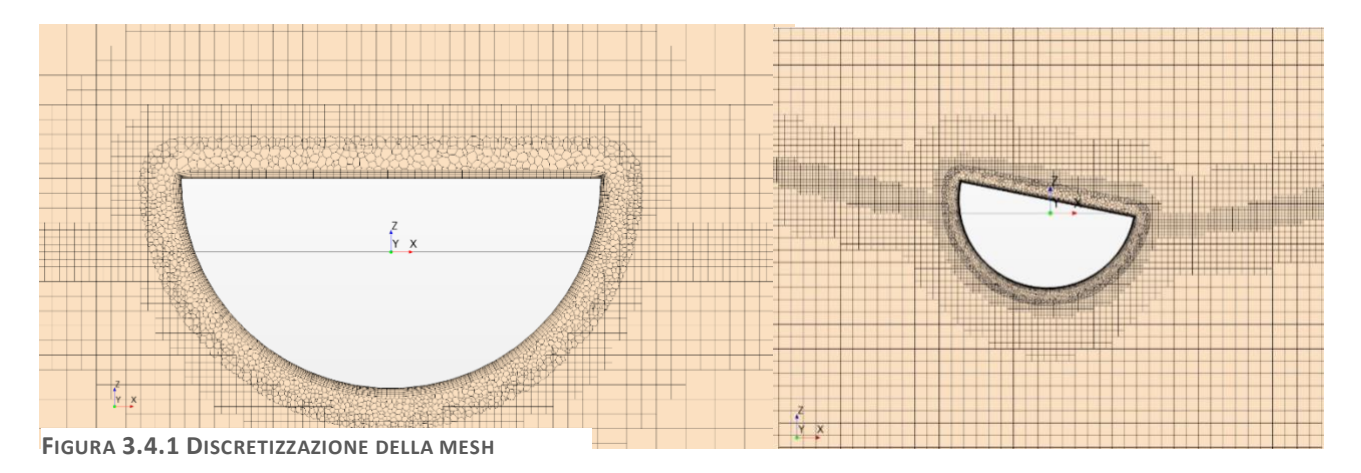

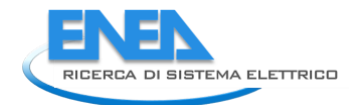

Il parametro più importante per la scelta della dimensione degli elementi della mesh è l'altezza d'onda H. Le dimensioni utilizzate sono parametriche in funzione di H e in accordo con le best practice suggerite dal support center di Star-CCM+. Inoltre, per caratterizzare correttamente lo strato limite è stato inserito un prism layer nelle zone a contatto con lo scafo. La dimensione della prima cella a parete del prism layer è definita in modo da ottenere un Y+ di circa 100.

### <span id="page-14-0"></span>3.5 Solutori

Per risolvere il sistema di equazioni precedentemente individuato, serve definire i parametri dei solutori che permettono la convergenza della simulazione. I solutori utilizzati e i relativi parametri scelti sono al di elencati di seguito:

- Schema non-stazionario implicito del secondo ordine: il time step da inserire deve consentire di mantenere il numero di Courant [21] all'interfaccia aria acqua inferiore ad un valore di 0.5.
- Adaptive mesh: viene definito il numero di time step al quale si aggiorna la mesh adattiva (AMR)
- Segregated Flow: viene definita la tolleranza per il sistema di equazioni lineari che risolve il campo di equazioni
- K-Epsilon Turbulent Viscosity [22]: viene definito il maximum ratio in funzione della dimensione caratteristica del problema che, in questo caso, è la lunghezza dello scafo

Tutti gli altri parametri sono rimasti invariati rispetto ai valori di default.

### <span id="page-14-1"></span>3.6 Risultati in onde regolari

Una volta preparato il modello in accordo con tutte le ipotesi precedentemente fatte, si è proceduto con l'effettuare le simulazioni su Star-CCM+. Per il dimensionamento dello scafo sono state considerate due tipologie di onde: quella centenaria con periodo energetico Te pari al periodo di risonanza del dispositivo e quella con l'altezza significativa massima. Nel caso di onda con periodo energetico Te pari a quello di risonanza, dal contorno ambientale mostrato in Figura 6, si registra un'altezza significativa Hs=5.2m. Seguendo la normativa, l'Hs andrebbe moltiplicata per 1.9 per ottenere l'altezza dell'onda regolare da simulare. Così facendo però l'onda frangerebbe poiché il rapporto λ/H supera il valore critico per il frangimento dell'onda. Per evitare quindi il frangimento dell'onda si è preso in considerazione il valore critico del rapporto λ/H e calcolato di conseguenza l'altezza dell'onda regolare da simulare che è risultata essere pari a H=7.8 m. Per ciascuna onda sono state considerate tre direzioni di propagazione, 0° 45° e 90°. Per ciascuna configurazione è stato registrato il valore di pressione massimo agente sullo scafo in ogni istante di tempo. Bisogna perciò tenere in considerazione che esso non è un valore relativo ad una singola cella ma un massimo calcolato tra tutte le celle presenti sullo scafo. I valori relativi a pressione totale, pressione statica e dinamica sono riportati in tabella 3.6.1.

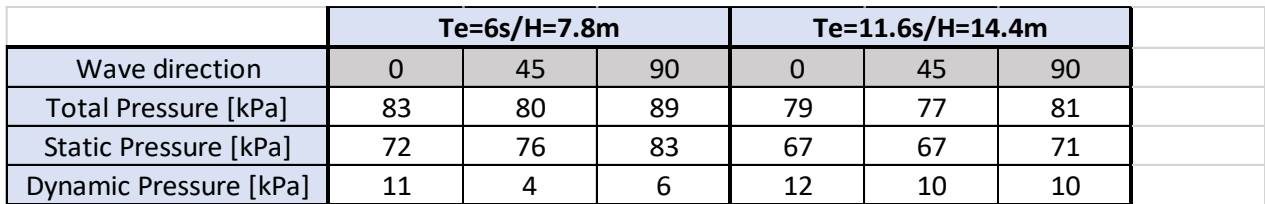

**TABELLA 3.6.1 VALORI DELLE PRESSIONI AL VARIARE DELLE CONDIZIONE DI SIMULAZIONE**

Si nota come il contributo maggiore alla pressione totale, nonché quella utile per il dimensionamento, sia dato dalla pressione statica. Il valore più gravoso è raggiunto nella configurazione con onda con periodo di risonanza ed altezza H=7.8 m. In tutte le simulazioni con onda con Te=6, la pressione statica ricopre una parte maggiore della pressione totale se confrontata con le simulazioni a periodo Te=11.6s. Questo è in accordo con quanto ci si aspettasse poiché essendo in condizioni di risonanza si ha un'ampiezza del moto di beccheggio massima che quindi comporta un affondamento istantaneo di parte dello scafo superiore a qualsiasi altra condizione influenzando così la pressione statica. D'altra parte, si registra un valore di pressione dinamica più basso rispetto al caso con Te=11.6 s, poiché l'onda ha una velocità di propagazione v inferiore che comporta una velocità locale delle particelle del flusso minore e quindi una pressione dinamica ridotta [23].

Di seguito vengono riportati i risultati ottenuti nella condizione più gravosa (Te=6s, H=7.8m, direzione d'onda=90°). Rispettivamente in Figura 3.6.1 è mostrato l'andamento di pressione massima, in Figura 3.6.2 l'andamento di pressione statica, in Figura 3.6.3 l'avanzamento dello scafo, la forza idrodinamica e quella dell'ormeggio applicate al baricentro dello scafo, in Figura 3.6.4 e 3.6.5 le stesse grandezze riportate in Figura 3.6.3 ma relative ai gradi di libertà di sussulto e beccheggio.

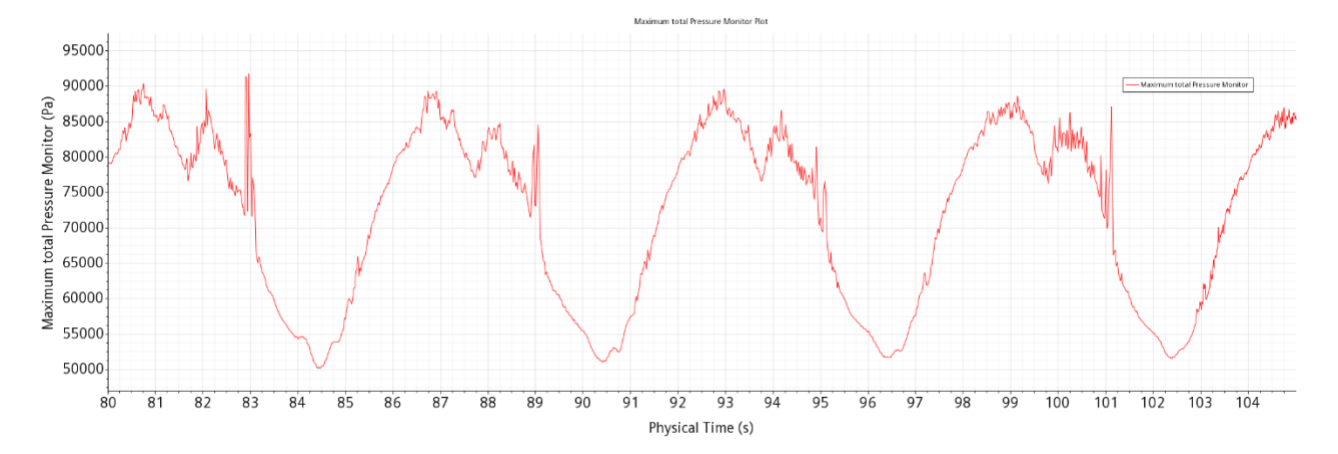

**FIGURA 3.6.1 PRESSIONE MASSIMA TOTALE** 

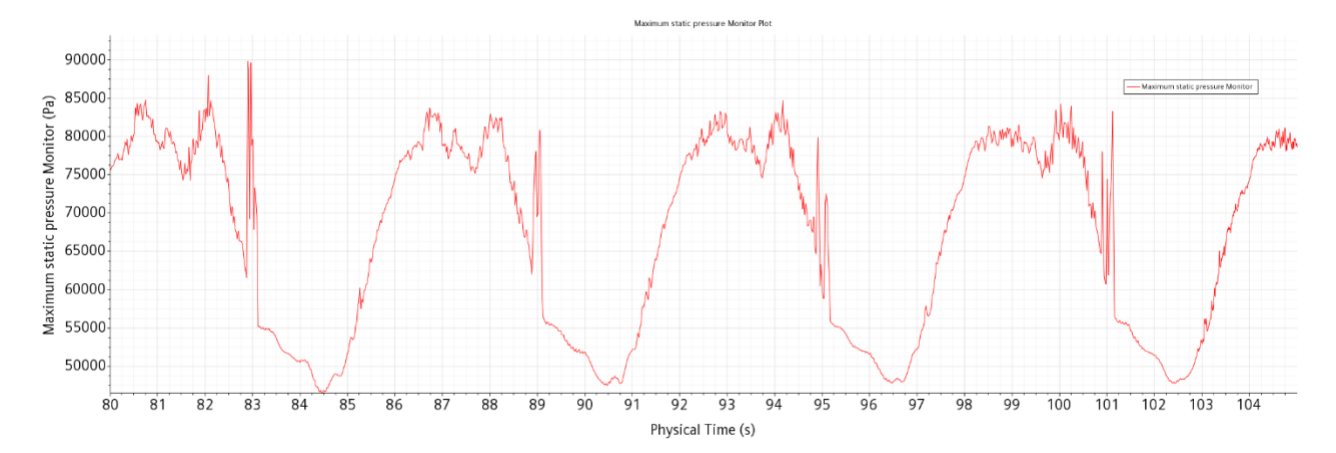

**FIGURA 3.6.2 PRESSIONE STATICA MASSIMA**

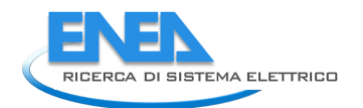

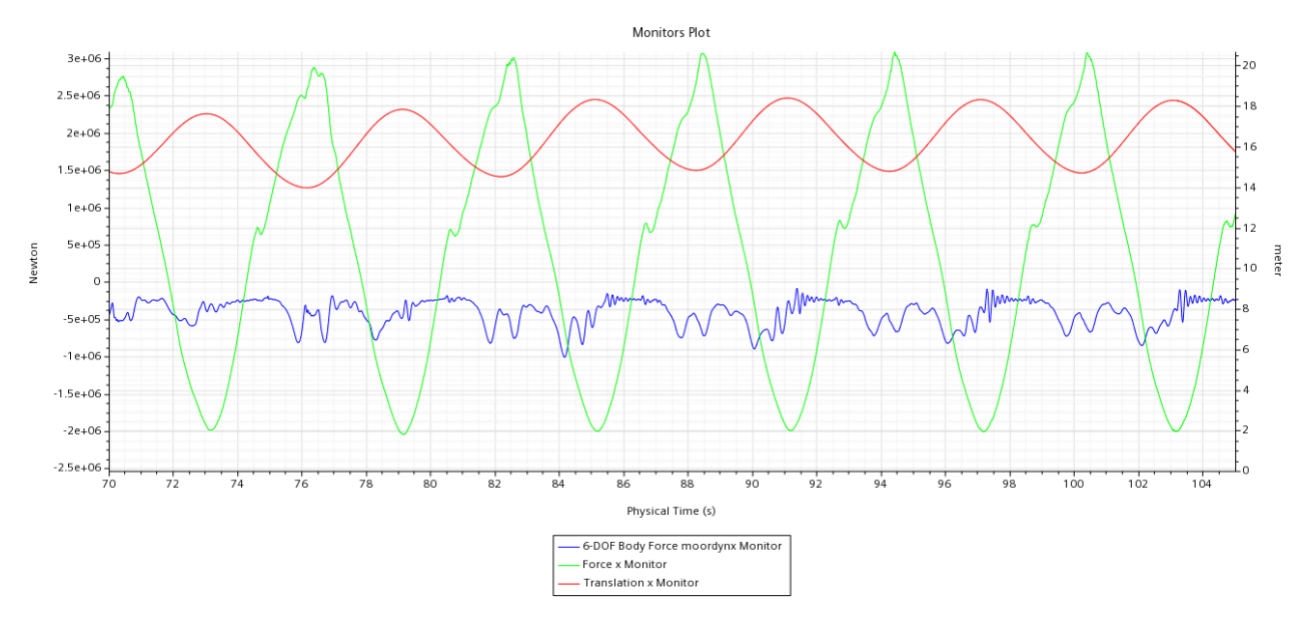

**FIGURA 3.6.3 AVANZAMENTO, FORZA IDRODINAMICA E FORZA DELL'ORMEGGIO IN DIREZIONE X**

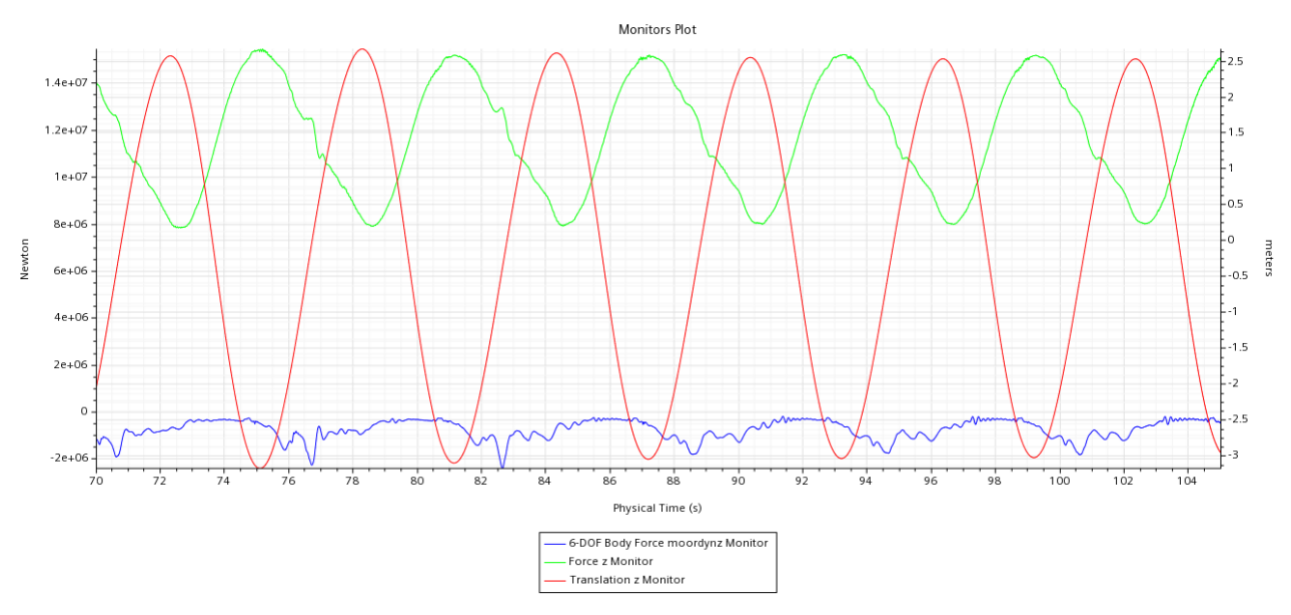

**FIGURA 3.6.4 AVANZAMENTO, FORZA IDRODINAMICA E FORZA DELL'ORMEGGIO IN DIREZIONE Z**

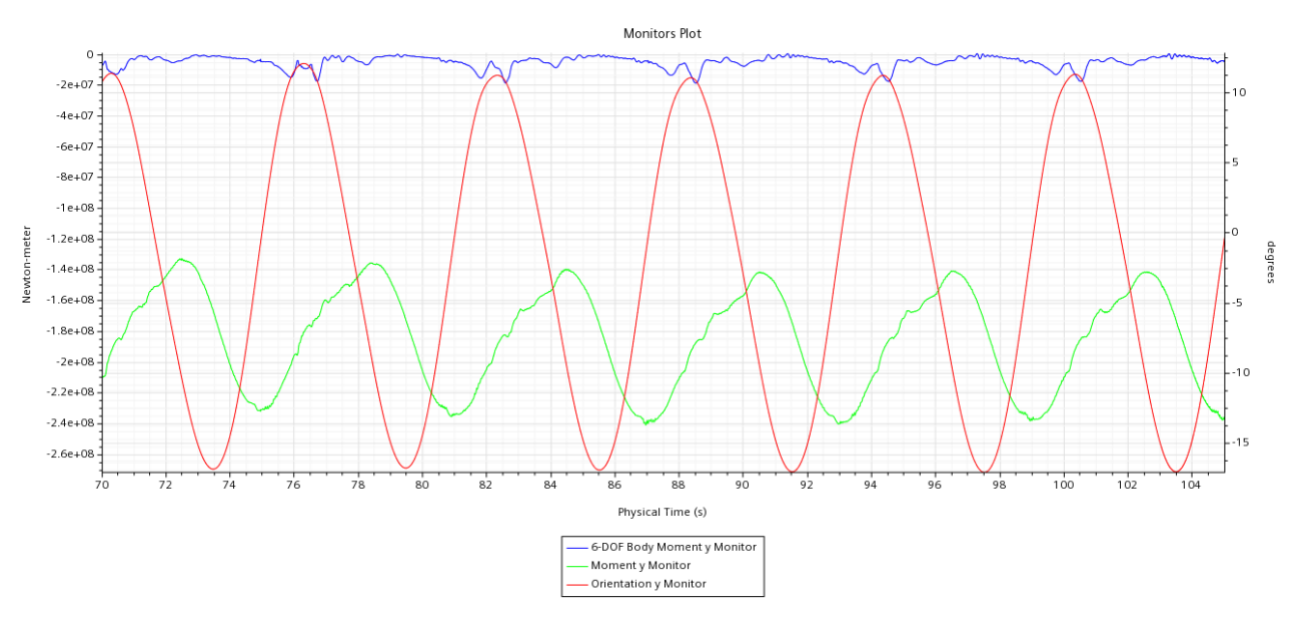

**FIGURA 3.6.5 BECCHEGGIO, MOMENTO IDRODINAMICO E MOMENTO DELL'ORMEGGIO** 

Inoltre, in Figura 3.6.6-3.6.7-3.6.8 sono riportate rispettivamente le pressioni sul ponte, nella vista dal basso e nella parete laterale del dispositivo considerate all'istante di tempo t=105s.

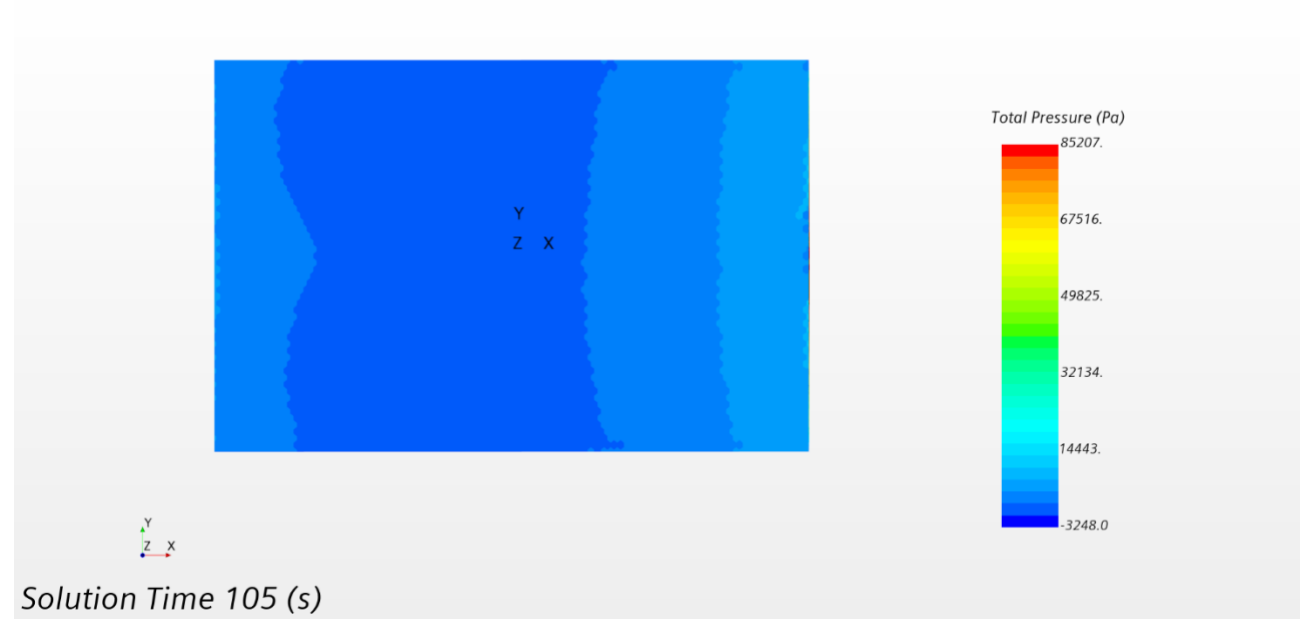

**FIGURA 3.6.6 PRESSIONI SUL PONTE** 

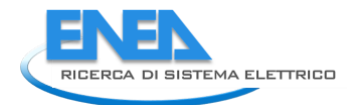

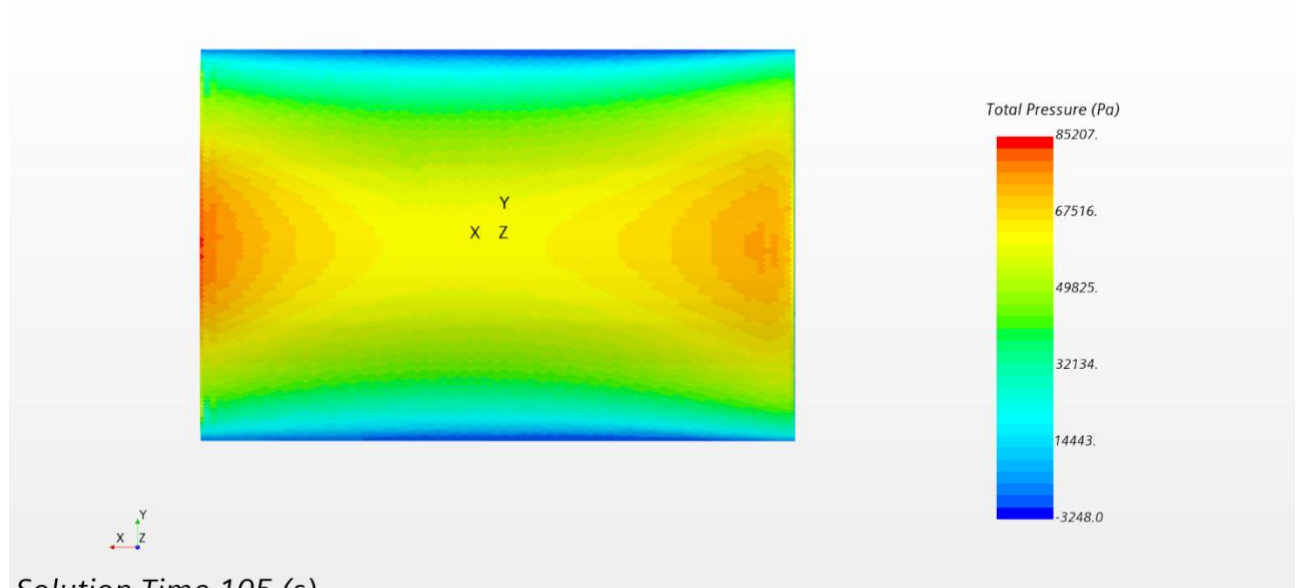

## Solution Time 105 (s)

#### **FIGURA 3.6.7 PRESSIONI (VISTA DAL BASSO)**

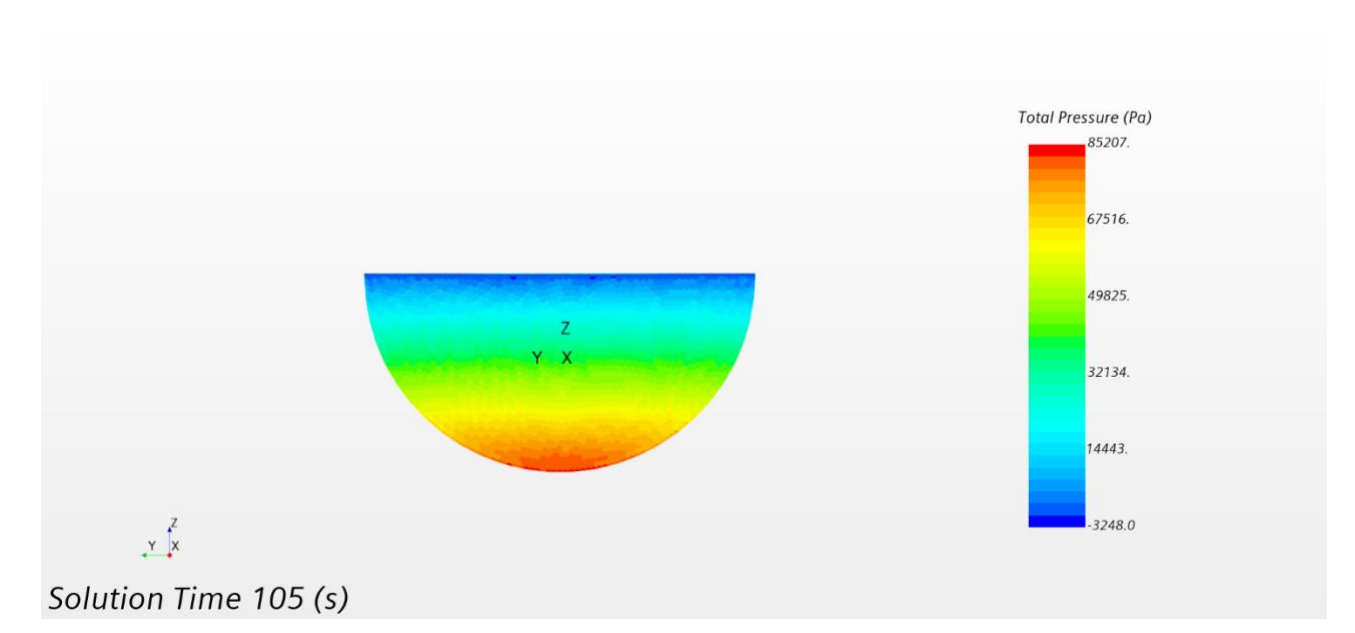

**FIGURA 3.6.8 PRESSIONI SULLA PARTE LATERALE** 

### <span id="page-18-0"></span>4 Conclusioni

Attraverso l'utilizzo del tool presentato in questo documento è possibile identificare le pressioni totali agenti sullo scafo nel caso di mare più gravoso. Una volta identificata tale configurazione si procede con la mappatura delle pressioni ad ogni istante di tempo su ogni cella dello scafo ottenendo una configurazione come quella portata come esempio in Figura 4.1. Successivamente si identificano degli istanti temporali critici, che saranno dimensionanti per quanto riguarda il dispositivo. A priori non è possibile dire quale di questi istanti comporti la condizione peggiore, per cui andranno testati con un software strutturale, gli istanti temporali in cui la pressione totale è massima, la pressione dinamica è massima, le tensioni sulle linee dell'ormeggio sono massime o altri istanti di interesse in cui la combinazione di questi tre effetti risulta critica.

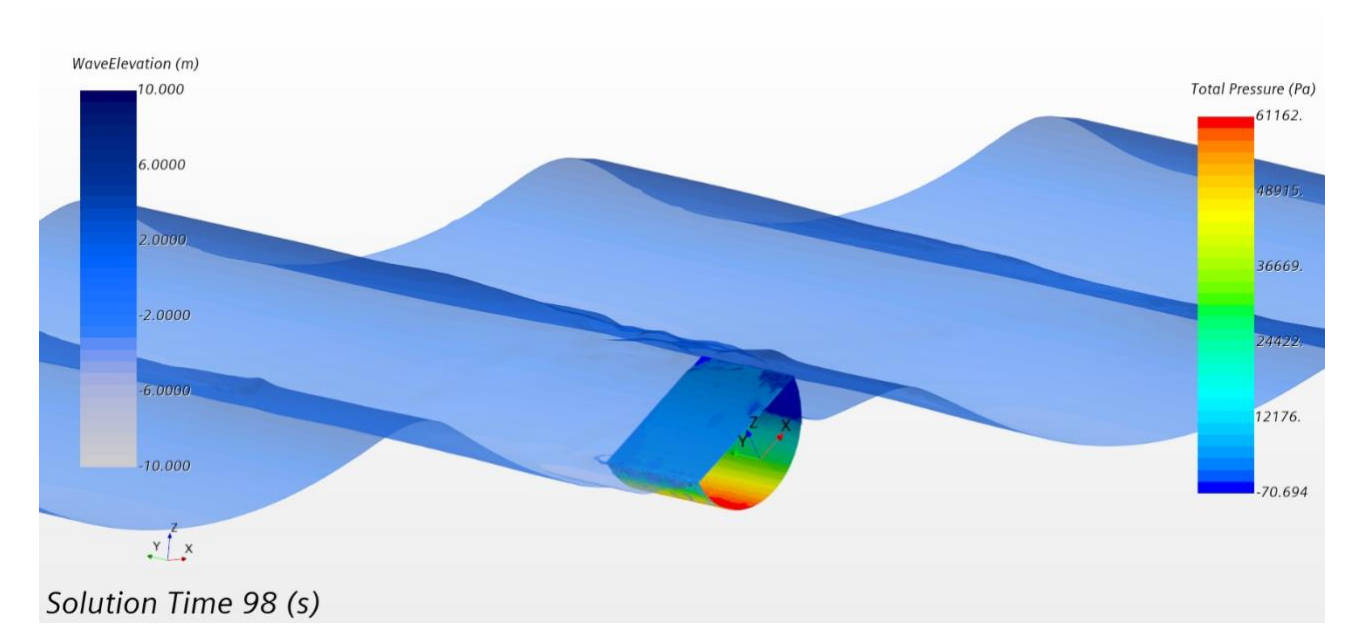

<span id="page-19-0"></span>**FIGURA 4.1 RAPPRESENTAZIONE DELLA DISTRIBUZIONE DI PRESSIONE SULLO SCAFO ALL 'ISTANTE T=98S**

### **Bibliografia**

- [1] PAR2019-2021-MISE, Deliverable LA1.14: Progettazione della campagna sperimentale
- [2] Ryan G. Coe, Yi-Hsiang Yu, Jennifer van Rij, A Survey of WEC Reliability, Survival and Design Practices
- [3] Recommended practice DNV-rp-c205, Environmental conditions and environmental loads, October 2010.

[4] F. silva-Gonzalez, E. Heredia-Zavoni, T. Montes-Iturrizaga, Development of environmental contours using Nataf distribution model

- [5] Peaks Over Threshold (POT): A methodology for automatic threshold estimation using goodness of fit p-value.
- [6] Threshold Selection for POT Framework in the Extreme Vehicle Loads Analysis Based on Multiple Criteria.
- [7] https://www.waveatlas.it/fonti/dati-ondametrici/

[8] Régis Lebrun, Anne Dutfoy, An innovating analysis of the Nataf transformation from the copula viewpoint (2009)

- [9] Mangor, Karsten (2020): Statistical description of wave parameters. Available from [http://www.coastalwiki.org/wiki/Statistical\\_description\\_of\\_wave\\_parameters](http://www.coastalwiki.org/wiki/Statistical_description_of_wave_parameters)
- [10] Offshore Standards DNVGL-OS-E301, Position mooring, July 2018

[11] Acheson, D. J. (1990), [Elementary Fluid Dynamics,](https://books.google.com/books?id=IGfDBAAAQBAJ) Oxford Applied Mathematics and Computing Science Series, [Oxford](https://en.wikipedia.org/wiki/Oxford_University_Press)  [University Press.](https://en.wikipedia.org/wiki/Oxford_University_Press)

[12] Hirt, C.W.; Nichols, B.D. (1981). "Volume of fluid (VOF) method for the dynamics of free boundaries". Journal of Computational Physics.

[13] Computational Methods for Fluid Dynamics**,** Ferziger**,** Joel H., Peric, Milovan

[14] von Kármán, Th. (1930), "Mechanische Ähnlichkeit und Turbulenz", Nachrichten von der Gesellschaft der Wissenschaften zu Göttingen, Fachgruppe 1 (Mathematik)

[15] Barenblatt, G.I. (1993), "Scaling laws for fully developed turbulent shear flows. Part 1. Basic hypotheses and analysis", Journal of Fluid Mechanics, 248: 513–520,

[16] Available online: https://www.plm.automation.siemens.com/global/it/products/simcenter/STARCCM.html

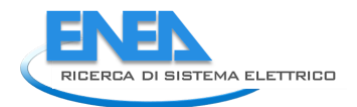

[17] MoorDyn User's Guide - Matthew Hall.

[18] Validation of a lumped-mass mooring line model with DeepC wind semisubmersible model test data - Matthew Hall, Andrew Goupee.

[19] Coupled Mooring Analyses for the WEC-Sim Wave Energy Converter Design Tool - Senu Sirnivas and Yi-Hsiang Yu, Matthew Hall, Bret Bosma

[20] Huang, Weizhang; Russell, Robert D. Adaptive Moving Mesh Method

[21] [Courant, R.;](https://en.wikipedia.org/wiki/Richard_Courant) [Friedrichs, K.;](https://en.wikipedia.org/wiki/Kurt_Otto_Friedrichs) [Lewy, H.](https://en.wikipedia.org/wiki/Hans_Lewy) (September 1956) [1928], [On the partial difference equations of mathematical](https://archive.org/stream/onpartialdiffere00cour#page/n0/mode/2up)  [physics,](https://archive.org/stream/onpartialdiffere00cour#page/n0/mode/2up) AEC Research and Development Report, NYO-7689, New York: AEC Computing and Applied Mathematics Centre – [Courant Institute of Mathematical Sciences,](https://en.wikipedia.org/wiki/Courant_Institute_of_Mathematical_Sciences) pp. V + 76, archived from [the original](https://archive.org/details/onpartialdiffere00cour) on October 23, 2008.: translated from the [German](https://en.wikipedia.org/wiki/German_language) by Phyllis Fox. This is an earlier version of the paper [Courant, Friedrichs & Lewy 1967,](https://en.wikipedia.org/wiki/Courant%E2%80%93Friedrichs%E2%80%93Lewy_condition#CITEREFCourantFriedrichsLewy1967) circulated as a research report.

[22] Launder, B.E.; Spalding, D.B. (March 1974). "The numerical computation of turbulent flows". Computer Methods in Applied Mechanics and Engineering

[23[\] Landau, L.D.;](https://en.wikipedia.org/wiki/Lev_Landau) [Lifshitz, E.M.](https://en.wikipedia.org/wiki/Evgeny_Lifshitz) (1987), Fluid Mechanics, Course of theoretical physics.